# Un-Scan-It Gel

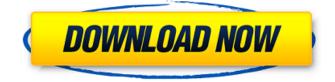

## Un-Scan-It Gel Crack+ Download [Mac/Win]

Un-Scan-It Gel provides a smooth and easy way to digitize images from your scanner or digital camera. It allows you to identify a set of points from a scanned image. You can easily set limits by detecting the selected pixel and automatically generate an image showing the pixel distribution. Similar Products: -FastScan > FastScan - Densitometer Software > Densitometer Software -Gel Micro Densitometer > Gel Micro Densitometer -Custom Gel Densitometer Software > Custom Gel Densitometer SoftwareElite Charter School Announces 2018 Dental Exams Elite Charter School's Dental Department has scheduled early March 2018 appointments for students who participated in the 2016-2017 school year. Please contact the Dental Department at 661-572-0910, ext. 302, for more information or to schedule an appointment. Elite Charter School (ECS) offers a comprehensive program for grades 9-12. The mission of ECS is to provide a high-quality educational experience that enables each student to become a lifelong learner and to prepare him/her for a successful life.Q: How can I grep for any word in a text file starting with '#' but not ending with '/' I have a simple text file for comments a user can put in. This user puts in many #keyword other random words. I am trying to make a script to get a list of all the words in the text file starting with '#' but not ending with '/' and put it in another file. It outputs like so Use\_this\_code get\_info get\_info #Use\_this\_code get\_info get\_info but I want to change the script so its like get info get info get info #Use this code #get info #get info I don't know how to change the regex so it recognizes all the possible word and not just one word A: This is a really nice problem because the answer involves a regular expression. This will do the job for you: grep "#" file.txt | cut -c4- | cut -d''-f2 | xargs grep -v '/\$' | sed's/^/#//' | sed's/\/\$//' The output:

#### Un-Scan-It Gel Activation Free [Updated] 2022

1.Comprehensive analyses in several formats. 2.Set up the scale and the measurement range (absolute or relative) before the analysis. 3. Analyze the entire image sequence (e.g. parts of image files) or just specific regions of interest, by selecting the analysis regions. 4.Define the analysis window and level parameters to get the desired results. 5.Digitalize the analysis results (capture the parameters graphically on the screen or export to files). 6.Compare multiple graphs in the same image or select the regions of interest. 7. Apply all the previously defined parameters to the analysis of the entire image sequence. 8. Calculate the average density, show peak size and quantity, as well as peak position, retention time and migration coefficient. 9. Translate the density parameter into vectors. 10. Easily print the density results on paper. 11. Save the graphs in a standard format for further analyses. 12.Quickly load images from a digital camera or scanner (save the images with the graphs in the correct folder). 13.Accurately translate the density results into graphical or numeric data or save the entire analysis. 14.Calibrate the density reading. 15.Define the direction of migration (x, y or z). 16.Calculate the width of a lane, segment or a dot. 17.Manually adjust the width and the position of the graphs and to set the minimum and maximum density value. 18. Automatically slide the selected region along the lane to digitize the entire lane. 19. Manually adjust the position of the graph to define the x axis. 20. Use the graph to define the minimum and maximum density value. 21. Manually adjust the graph to set the minimum and maximum density value. 22.Select the entire lane from 1 to 16, including the portions of a lane overlapping into other lanes. 23.Analyze the entire lane using the x and y axis system with the specified method. 24.Define the resolution of the x and y axes. 25.Interpret the data from the graph or scan and export it as a graph or to a numerical file. 26. Manually move the scan image to restore the right direction. 27.Read the data as a column graph or a matrix graph. 28.Load the baseline and slide position. 29.Define the minimum and 09e8f5149f

### Un-Scan-It Gel Full Version Free Download [Updated] 2022

Un-Scan-It Gel is a comprehensive software that allows you to analyze the data acquired from the scanning of an electrophoresis gel material. The software can easily turn the digital scanner or camera into a high speed densiometer that captures specified parameters. Thus, you can easily obtain a high resolution scan of the gel electrophoresis. Easy to use analysis program Un-Scan-It Gel is simple to use and allows you to import data straight from the scanner/digital camera or load the required images from a local folder. The microdensity analysis of the gel material is a required step in macromolecules research, allowing you to separate and observe DNA, RNA or proteins. You may easily analyze the entire scanned sequence or just fragments, based on size and charge. The software allows you to digitize the results of the analysis, by automatically generating a graph with peak indicators. You may manually adjust the required values, such as minimum and maximum on the x,y axis system, set the baseline or resolve the peaks. Electrophoresis gel materials supported for microbiology studies Un-Scan-It Gel can work with many types of images, such as TIFF, JPG, BMP or GIF, acquired from any scanner device, digital camera or specialized densioneter. It can easily read the information contained in the images and translate it into graphs or digital data sets. The software can quantity Western blots patterns, Agarose gels, PCR or TLC gels. The analysis can help you perform gel densitometry and quantification on many types of electrophoresis bands, and digitize lanes, segments or dot blots. Simply load the image, define the analysis regions and digitize the results. The data can be exported to spreadsheets, images or projects. Reliable densiometer data interpreter Un-Scan-It Gel can help you reduce the time spent acquiring analysis results or calibrating density readings. The software is easy to use, features instructions at each step of the way and allows you to quickly translate the data from the densiometer into graphs or values. It can help you define density regions and quantify the supported images. System requirements Supported formats: Un-Scan-It Gel is a complete software and requires a computer with Windows and digital camera with the ability to read and process the images. The scanner version of the software has a scanner software that is not included. You will

#### What's New In?

Un-Scan-It Gel is a simple and versatile software that is designed to analyze data of an electrophoresis gel. You can easily acquire results of the analysis of the scanned gel image, generate a graph and save the results. You can simply import the gel images from a scanner device, digital camera or directly from the computer, and use the available features to visualize the results. Imbel FX PRO is a powerful professional 2D/3D imaging software for whole-slide scanning, digital pathology and immunohistochemistry (IHC), in situ hybridization (ISH), and fluorescent microscope. It can accurately detects tissues and cells according to their morphological features or biochemical features in high-dimensional data and it allows physicians to accurately diagnose patients at the molecular level and conduct the personalized medicine. Pixel Segmentation is a very useful tool in Computer Vision and Image Processing. It can be used to detect and segment images and video frames. It can also be used to segment images and determine objects in a 2D/3D matrix, allowing segmentation and labeling of pixels within given boundaries. PIXIDOME is a 3D visualization, exploration and editing tool for viewing and editing volumetric datasets. It is a collection of modules running on open-source libraries: GDAL/OGR, VTK, VTMLib, OpenJAWT, JOGL/JSR, etc. Medson is an application that makes it easy to generate fast, state-of-the-art psychiatric reports for a psychiatrist, using the patient's report and a set of questions that the psychiatrist can ask at the beginning of the interview. This application is very useful in medical emergencies. It is easy to use and requires no specialist skills. Cyclone is an open source software application development tool for C++, Java and Tcl. C++ code can easily be compiled, such as for Windows, Linux and Unix platforms. C++ code is cross platform due to the inclusion of the C++ Standard Library. The code is re-entrant and can easily work with a number of threads. Tcl code is cross platform and can easily work with a large number of threads. You can easily link C++, Java and Tcl code together for multi-platform development. Arial can be used to insert texts in AutoCAD. It is a small application that handles one text at a time. You can use it to have multiple fonts in the same document. You may

## System Requirements For Un-Scan-It Gel:

NVIDIA® GeForce® GTX 560 or ATI Radeon HD 5750 or higher 2 GB or more 2 GB or more Minimum DirectX® 11 Device 3 GB RAM 2.0 GHz Intel Core<sup>TM</sup> 2 Duo Processor or AMD Phenom<sup>TM</sup> II X4 810 Processor or higher Windows® 7, 8, or 10 HDD space of at least 6 GB MobaWorld 3D Shader is recommended, but not required to play. The best way to get the best performance is to use the latest operating system

https://www.beaches-lakesides.com/realestate/eclipse-for-php-developers-license-key-free-mac-win-latest/ http://www.trabajosfacilespr.com/shoutcast-stream-recorder-formerly-g0-shoutcast-recorder-crack-keygen-for-lifetimedownload/

https://journeytwintotheunknown.com/wp-content/uploads/2022/06/SimLab\_SolidWorks\_Importer\_for\_3DS\_Max.pdf http://www.makeenglishworkforyou.com/2022/06/08/body-fat-calculator-free/

https://www.nalabagam.com/tinyuml-1-4-0-0-crack-with-full-keygen-3264bit-latest/

https://eli-deal.com/wp-content/uploads/2022/06/firefly\_whs.pdf

https://facenock.com/upload/files/2022/06/VSAhHxSzaZrDqmuUXIJf\_08\_8488806fb8cecbad296e23f5380d715a\_file.pdf https://flagonsworkshop.net/upload/files/2022/06/KGxLknK7NKAfL92CdjRS\_08\_378bda0c1e1ccec2cebf95e512f9791b\_file. pdf

https://stormy-mountain-68651.herokuapp.com/CornerA\_ArtStudio.pdf

https://theramedkids.com/wp-content/uploads/2022/06/ConvIm Crack License Key Full Download Updated2022.pdf http://skylightbwy.com/?p=1279

https://horley.life/snipp-0-1-3-crack-patch-with-serial-key-free-3264bit/

https://kireeste.com/anti-hoa-screen-saver-crack-x64-latest/

https://csermoocf6ext.blog/2022/06/08/gw-proph-monk-skill-icon-set-crack-updated/

https://www.bigaticaret.com/wp-content/uploads/2022/06/MDB\_To\_CSV\_Converter\_\_For\_PC.pdf

https://obeenetworkdev.s3.amazonaws.com/upload/files/2022/06/7nQoUIGVPHktcqI6e9Xo\_08\_52f8c8e4035460d3eb71c8ebb ecf8f32\_file.pdf

https://motofamily.com/snow-leopard-screensaver-crack-registration-code-free-2022/

https://www.podiumrakyat.com/lingvosoft-dictionary-english-persian-farsi-crack-with-license-key-x64/

http://indiebonusstage.com/diskicons-crack-lifetime-activation-code-win-mac-2022/

https://www.nzangoartistresidency.com/dyn-updater-10-3-crack-activation-download-x64/